## CSWp Material Conduction Material SolidWorks 2015 Part II - Advanced Techniques ®

Parts, Surfaces, Sheet Metal, SimulationXpress, Top-Down Assemblies, Core and Cavity Molds

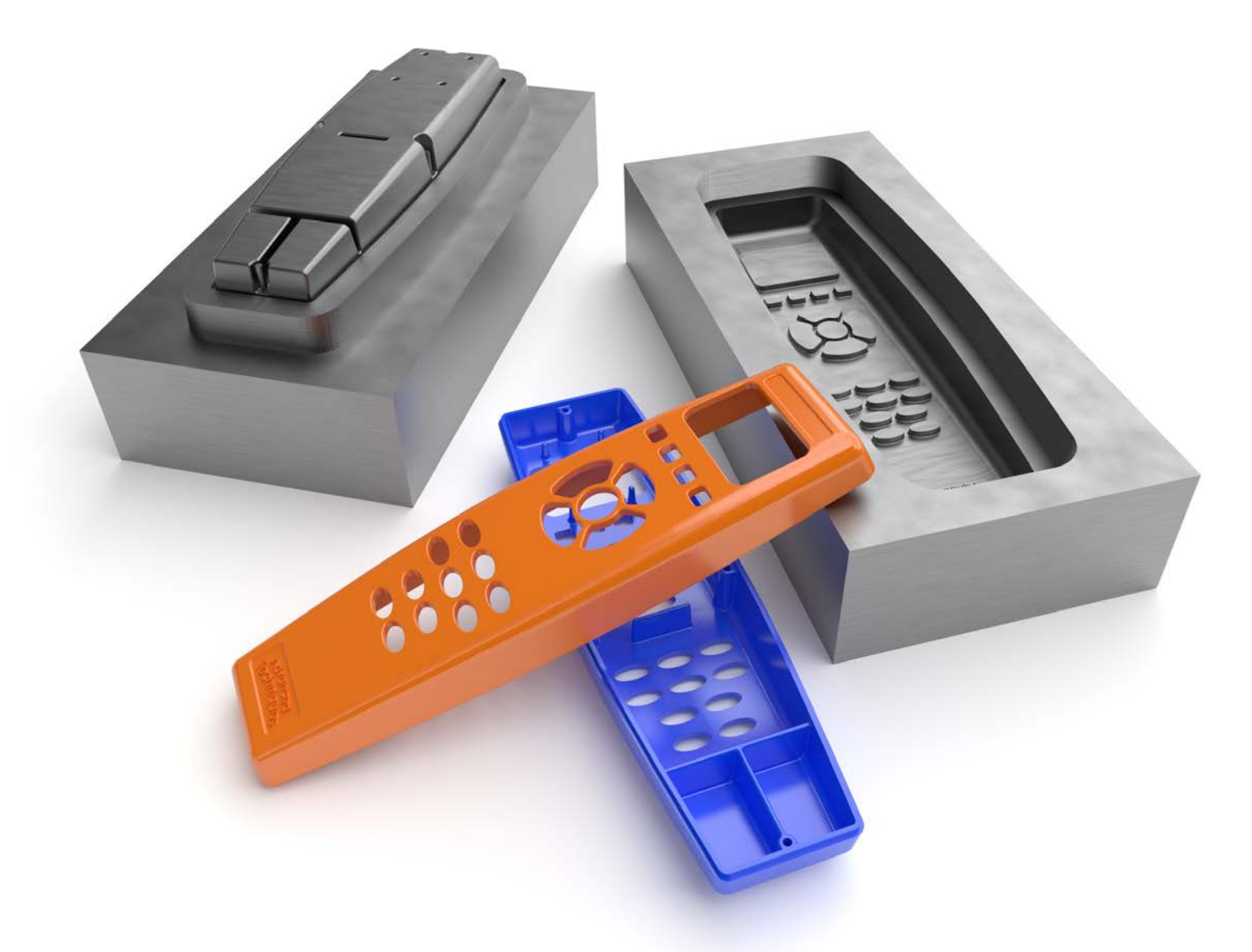

Paul Tran CSWE, CSWI

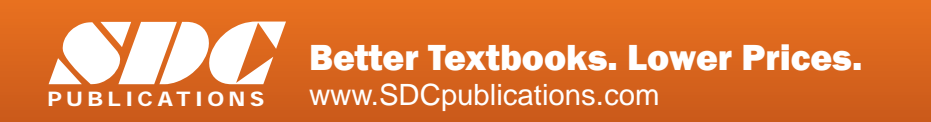

### Visit the following websites to learn more about this book:

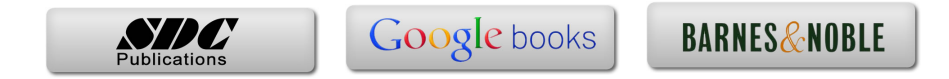

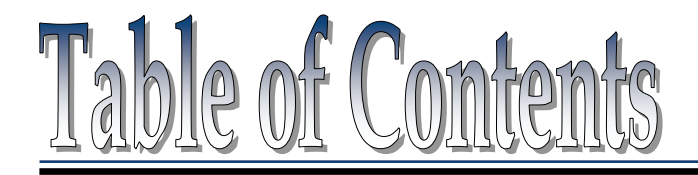

Copyrights Notices Disclaimer Trademarks

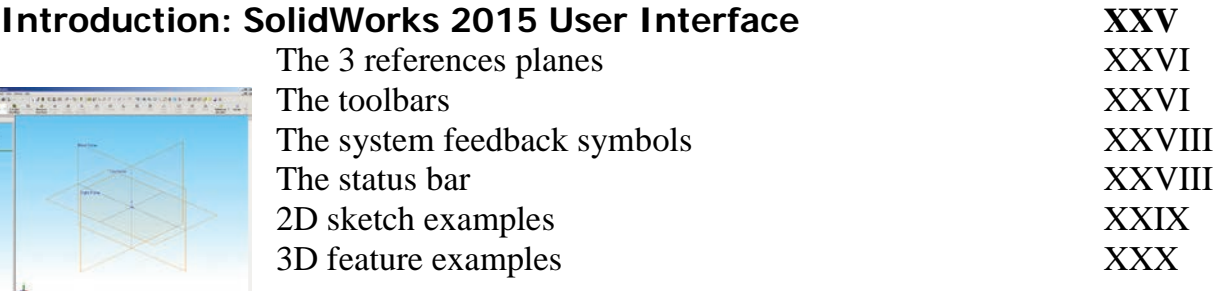

## **Advanced Modeling Topics**

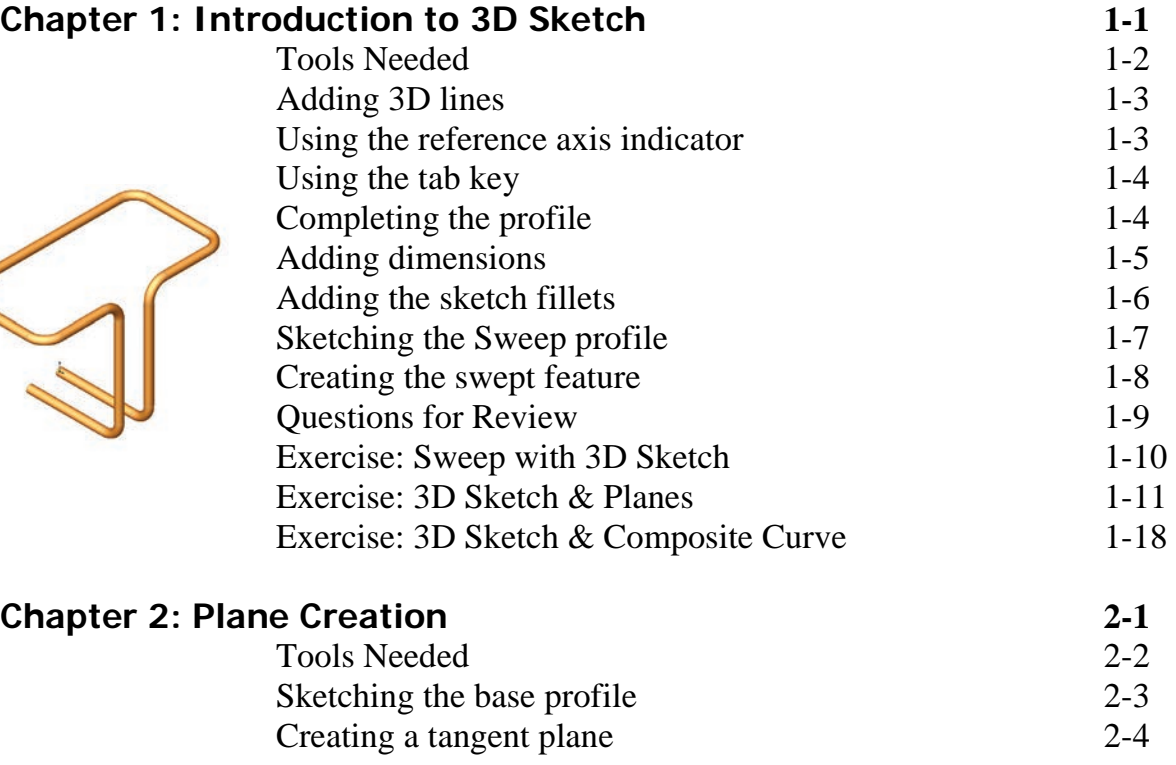

Creating a flat surface 2-5

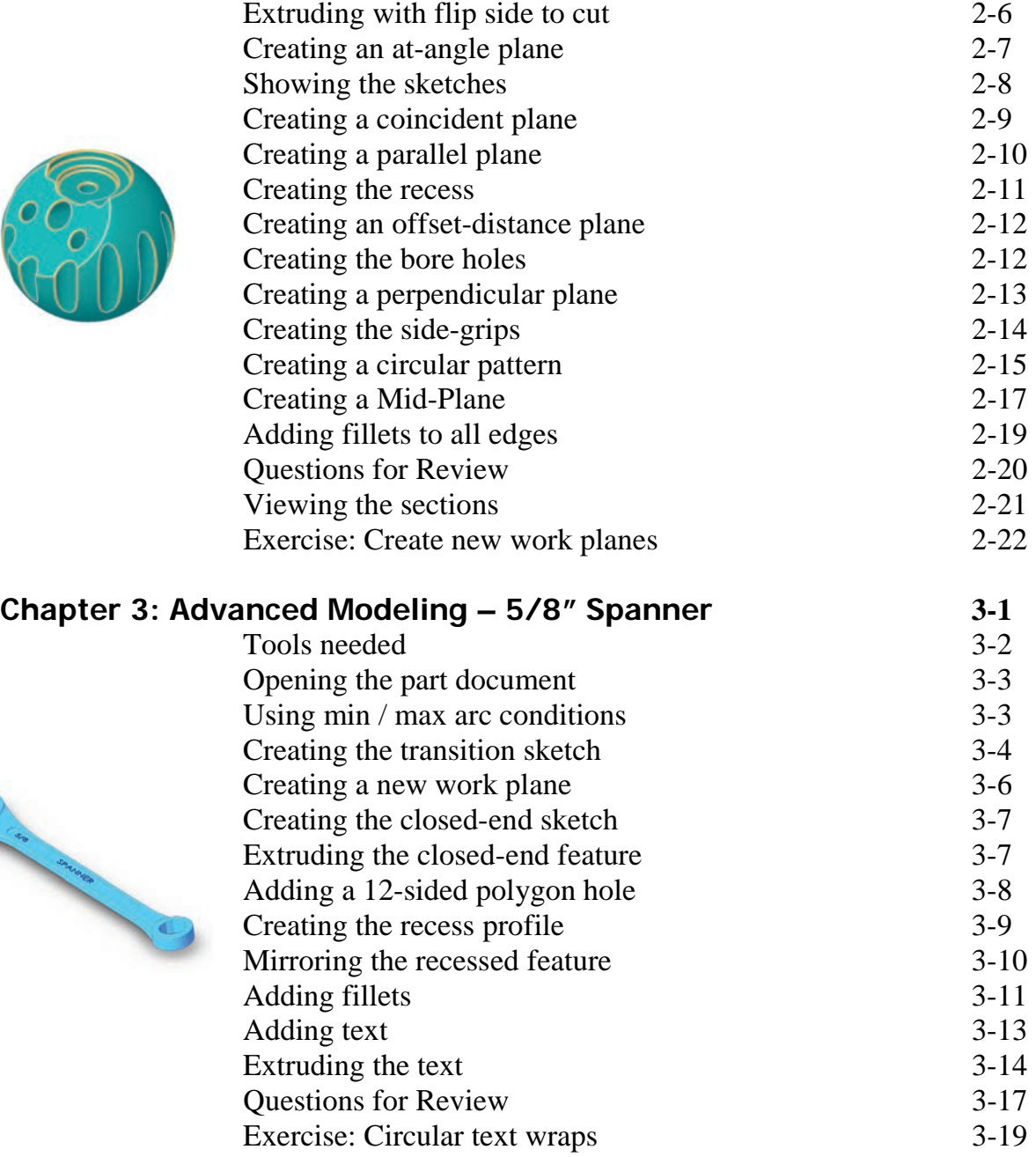

## **Chapter 4: Sweep with Composite Curves – Helical Ext. Spring 4-1**

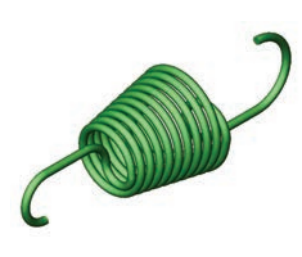

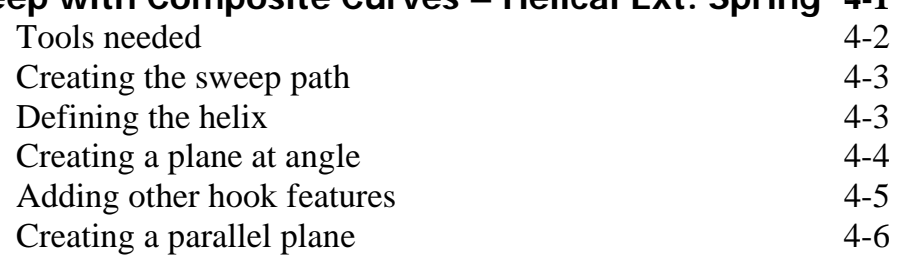

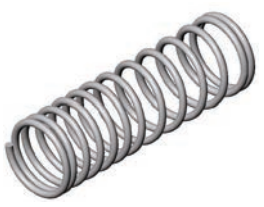

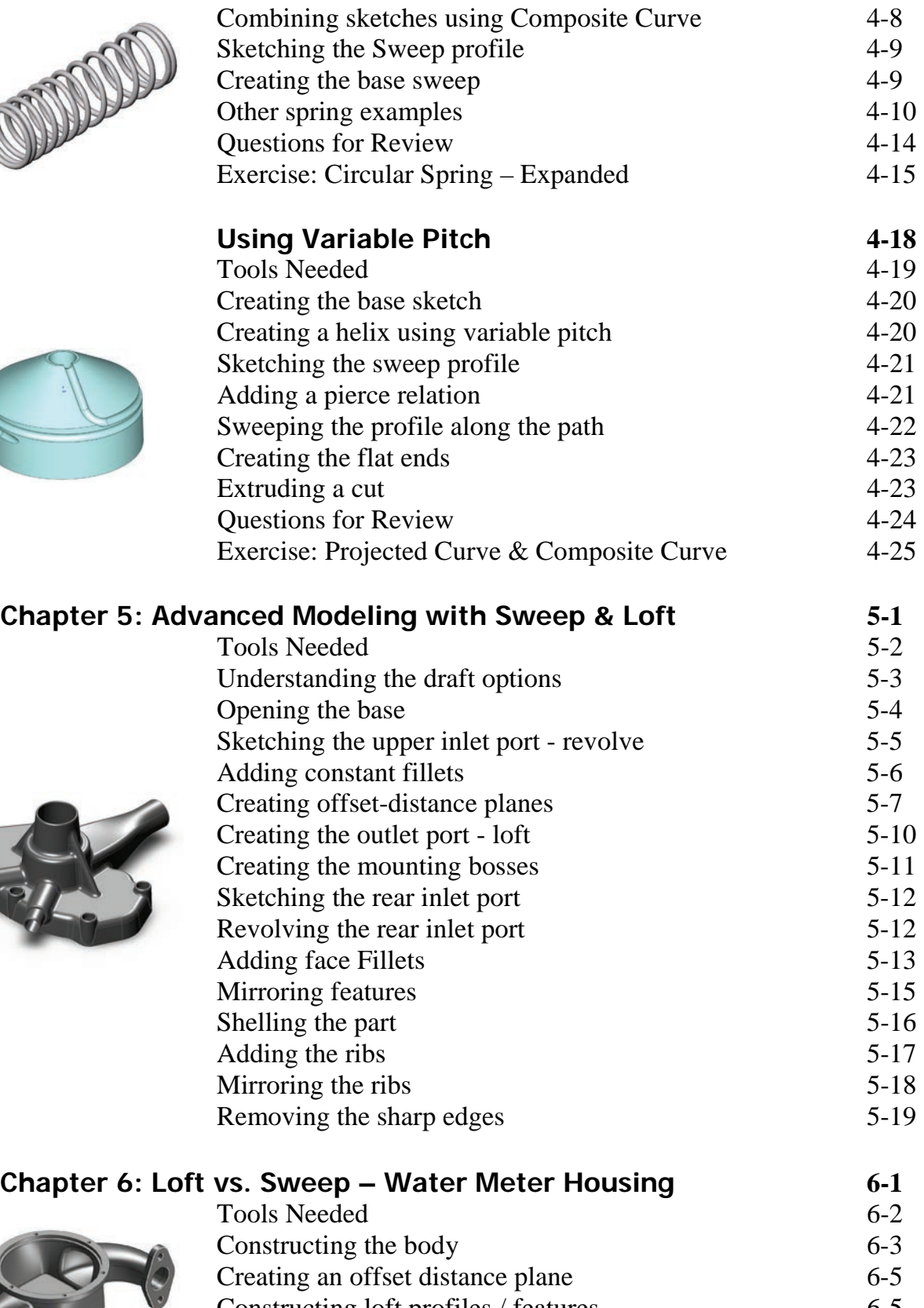

Constructing loft profiles / features 6-5

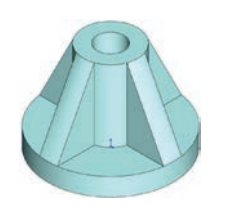

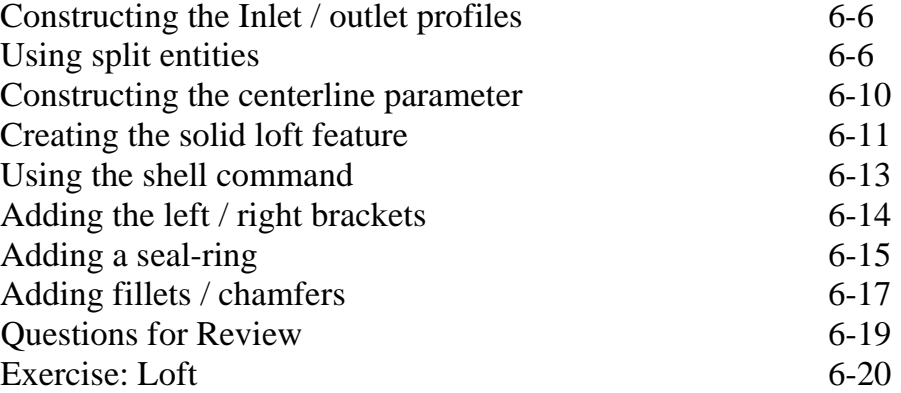

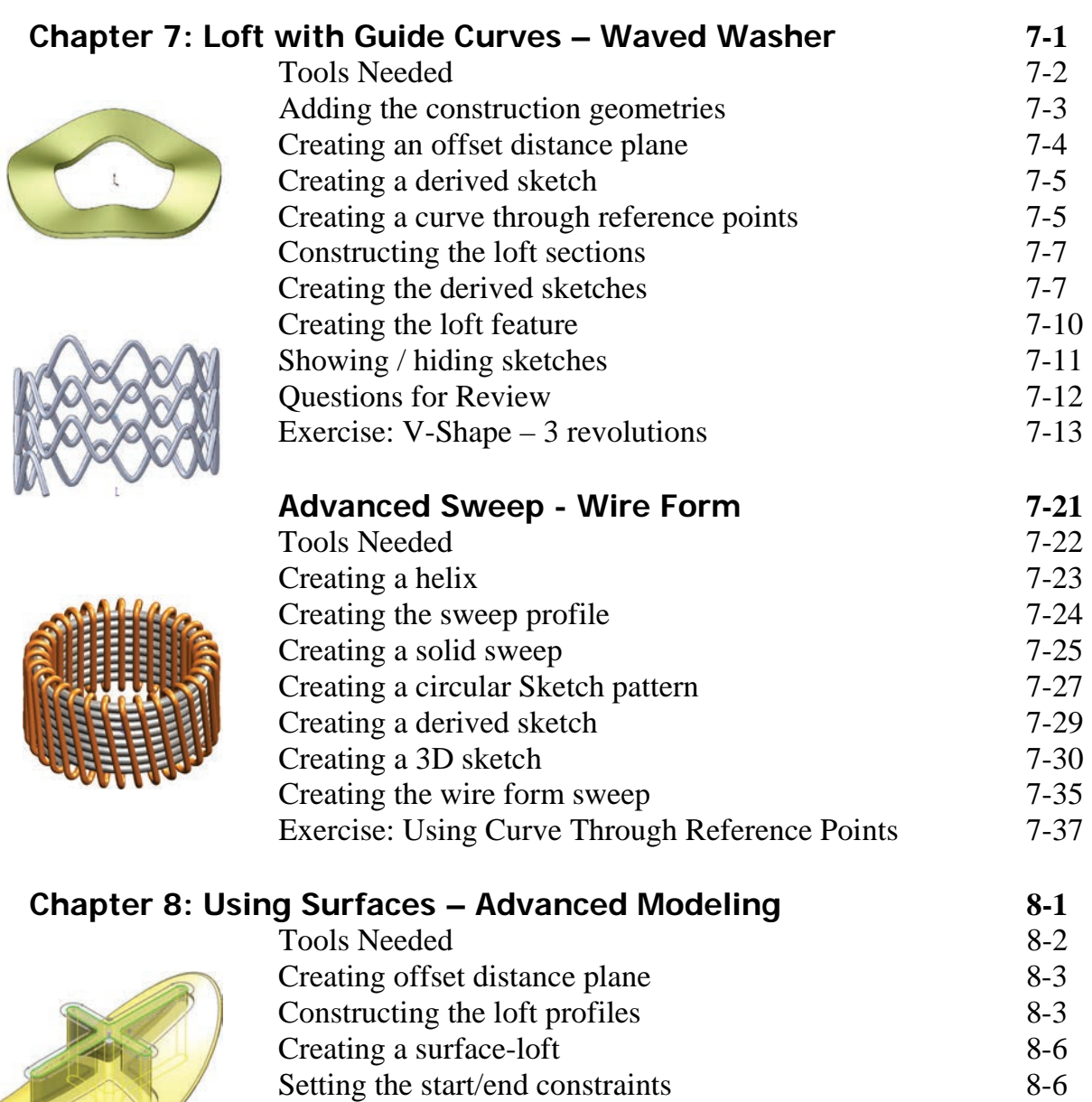

Splitting the surface 8-7

Sketching / extruding the slot contours

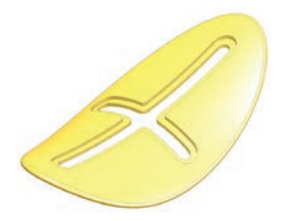

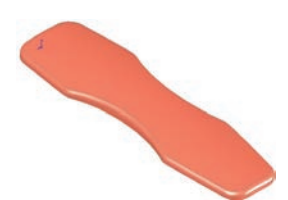

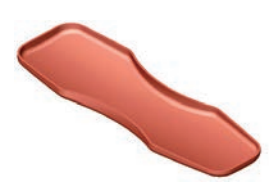

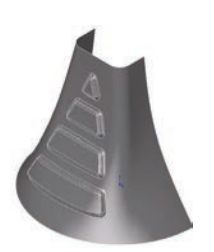

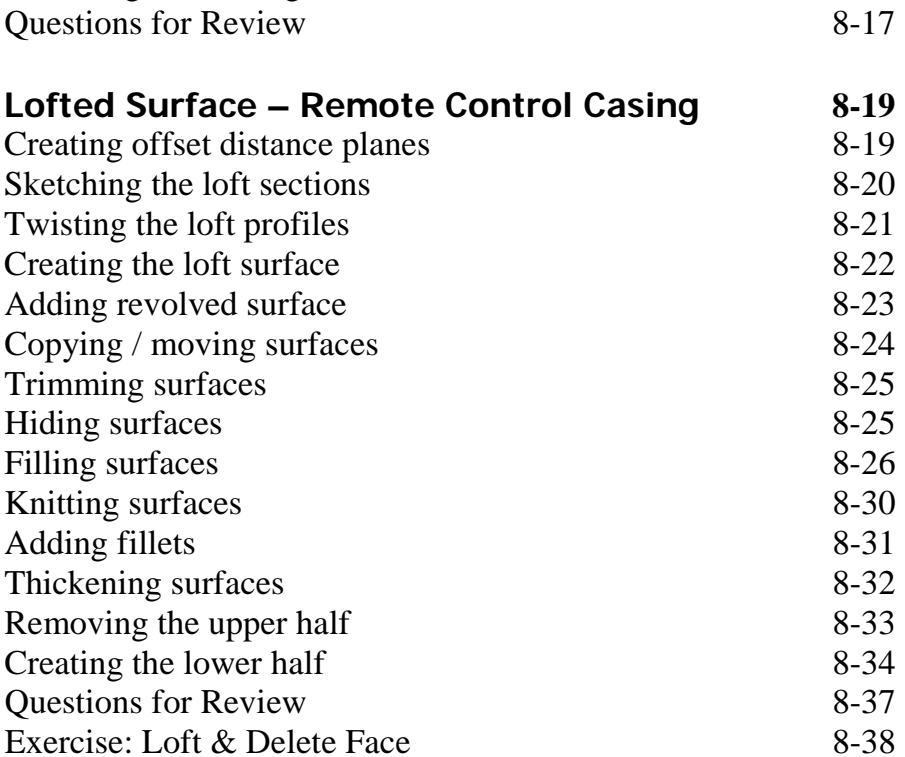

Deleting surfaces 8-8 Thickening the surface 8-9 Calculating the angle between the faces 8-10

Adding a full round fillet 8-12<br>Sketching / extruding the slot contours 8-14

## **Chapter 9: Advanced Surfaces–Offset Surface & Ruled Surface 9-1**

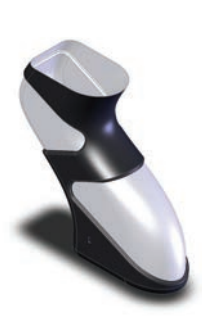

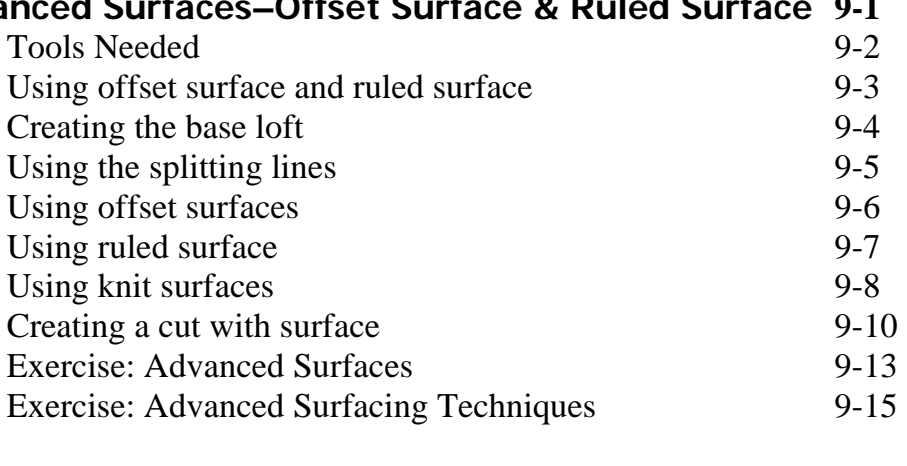

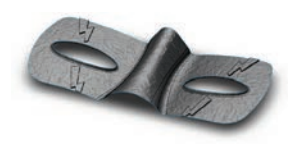

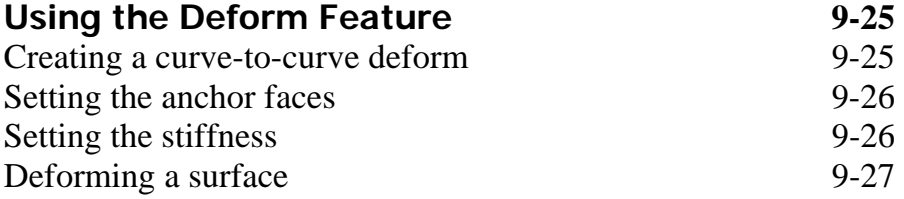

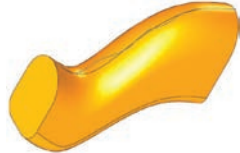

**Contract Contract Contract Contract Contract Contract Contract Contract Contract Contract Contract Contract C** 

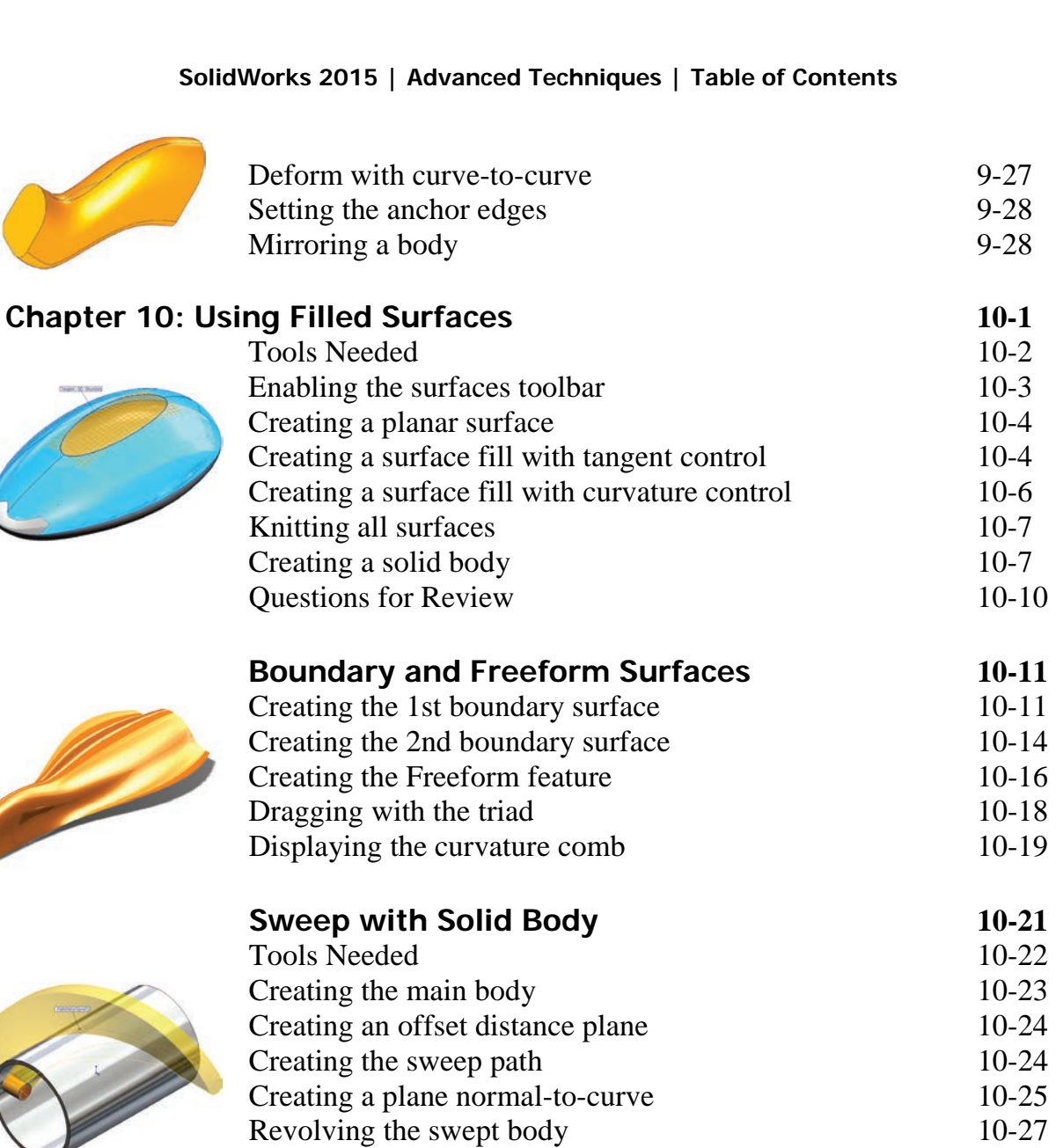

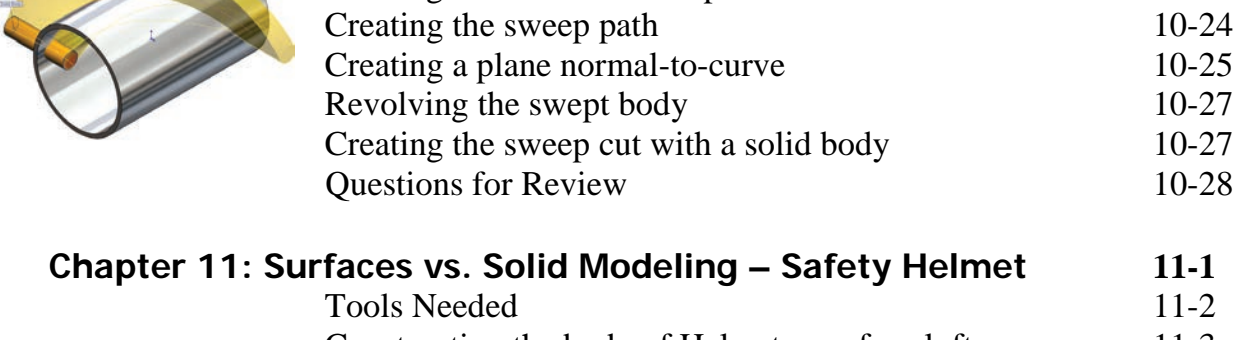

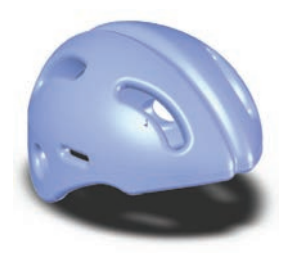

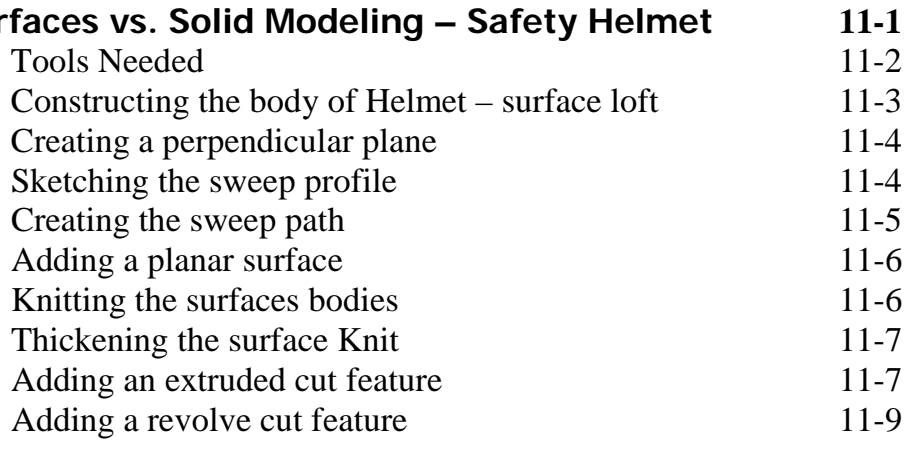

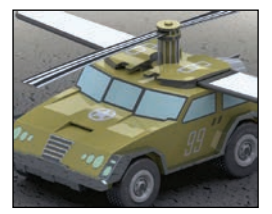

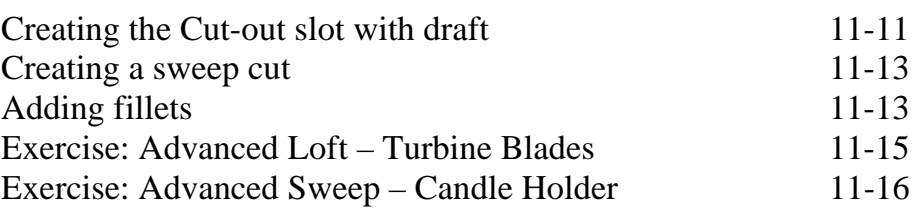

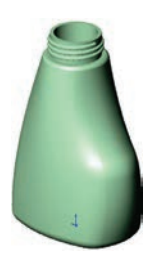

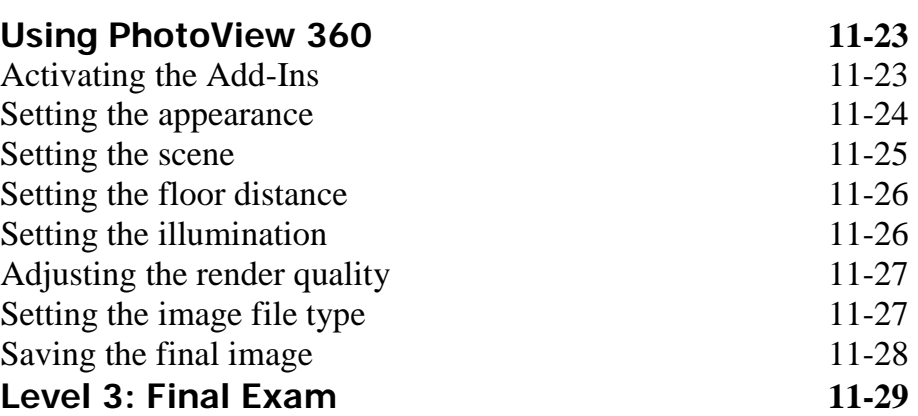

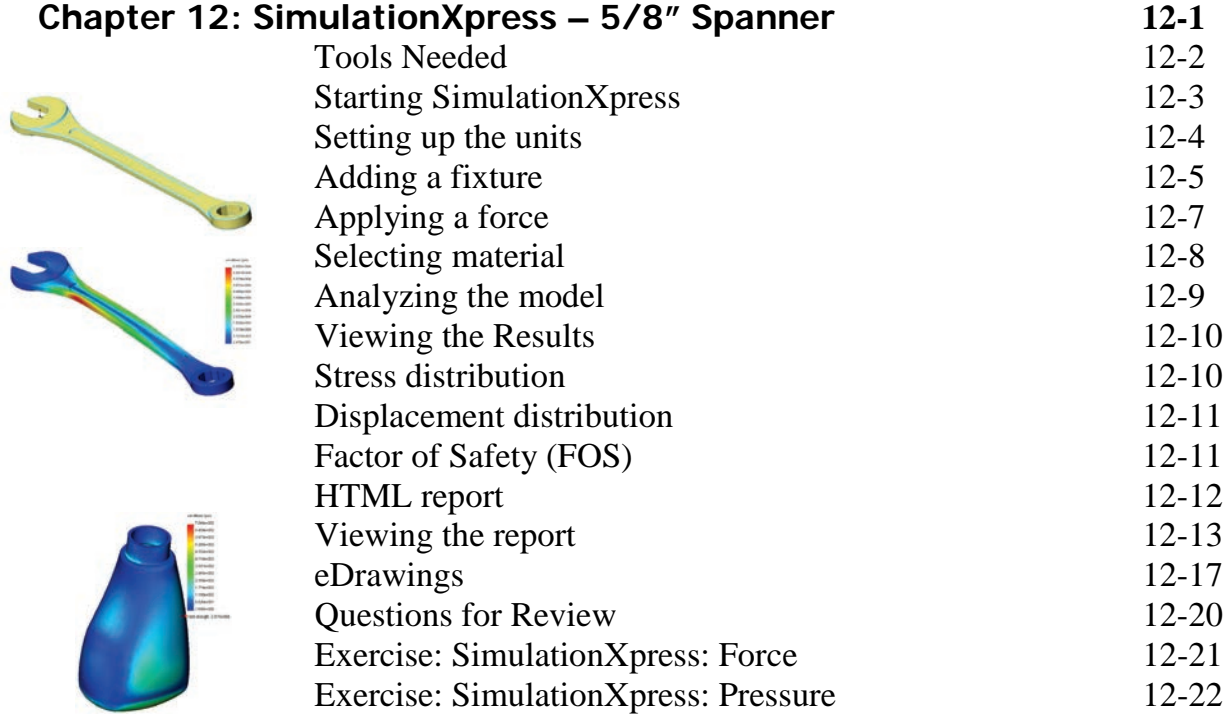

## **Sheet Metal Topics**

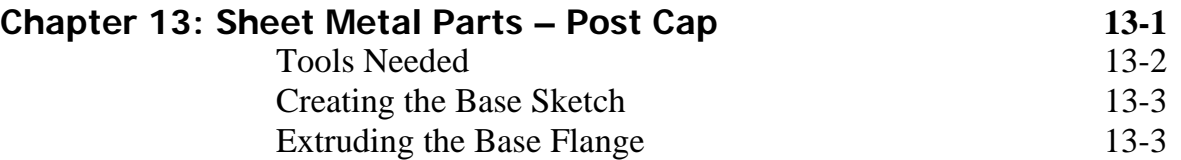

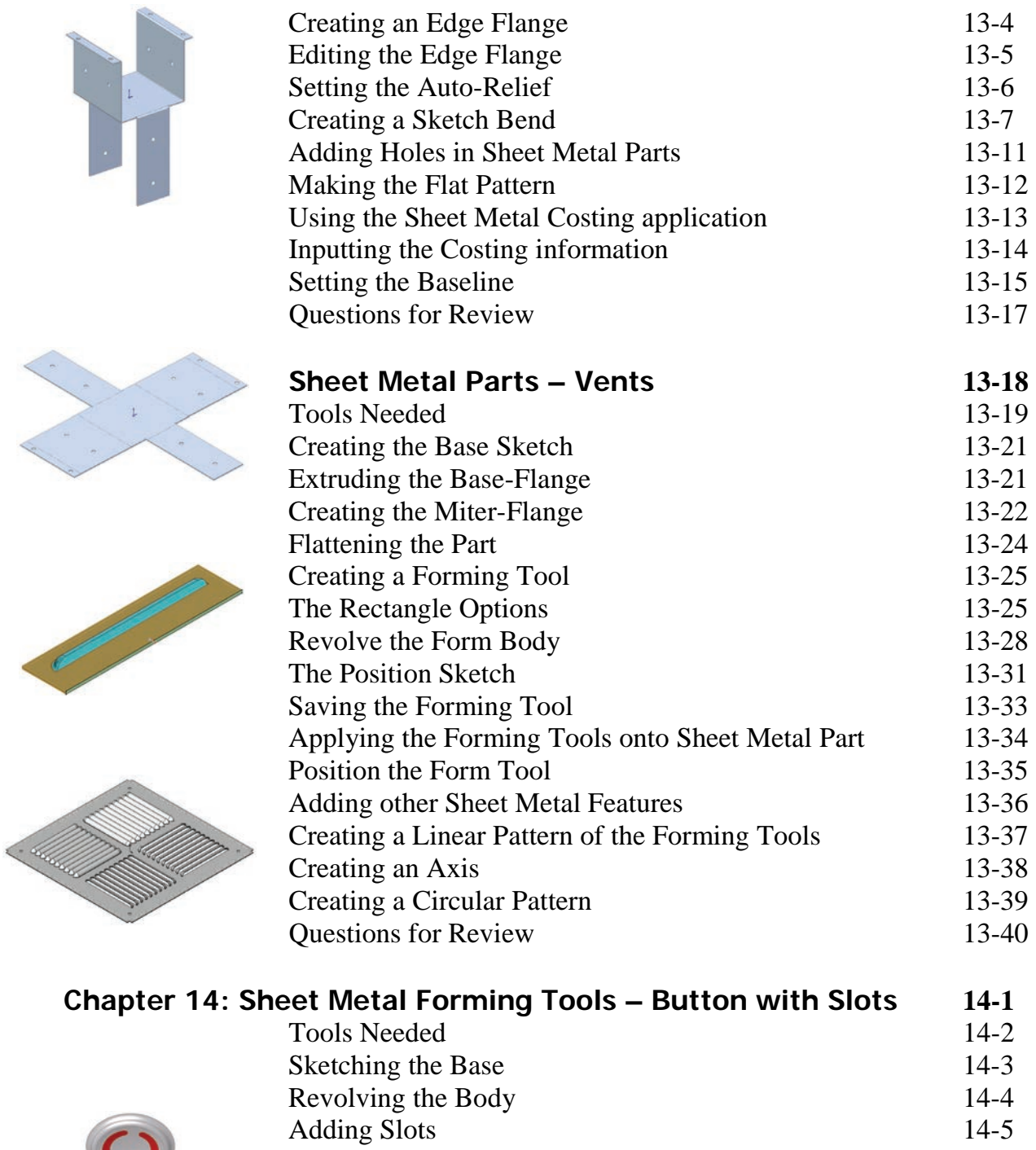

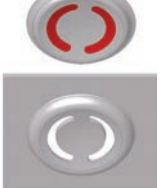

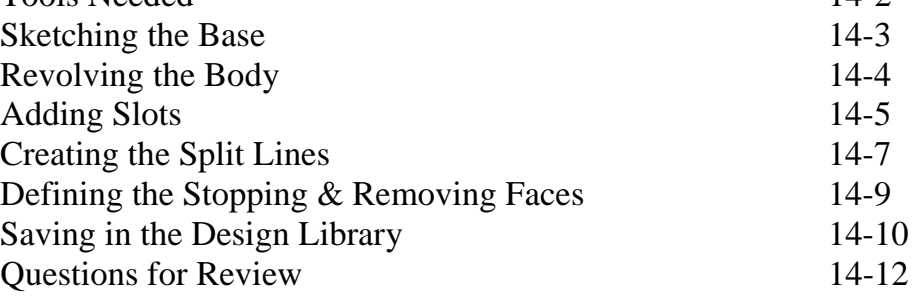

**Designing Sheet Metal Parts – Mounting Tray 14-13**  Tools Needed 14-14

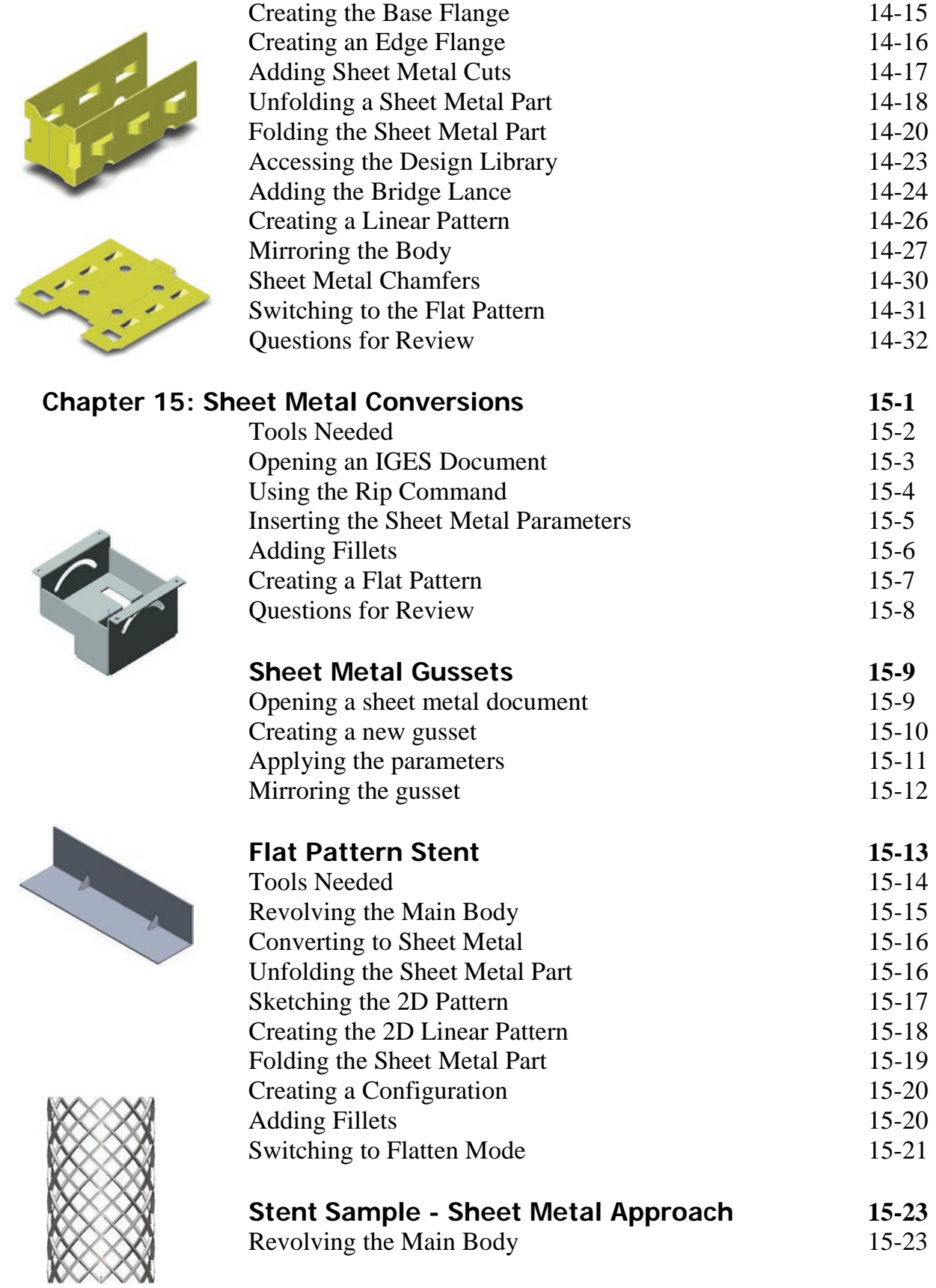

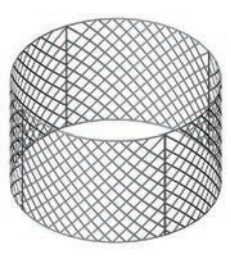

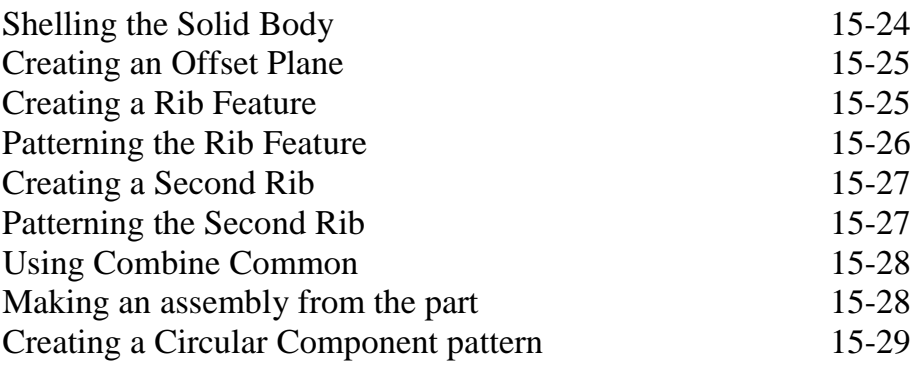

# **Chapter 16: Work**

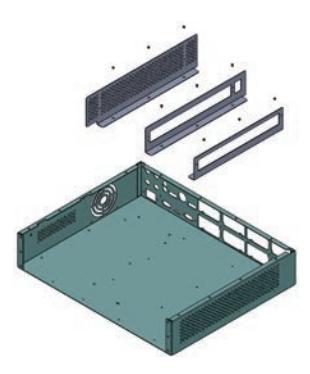

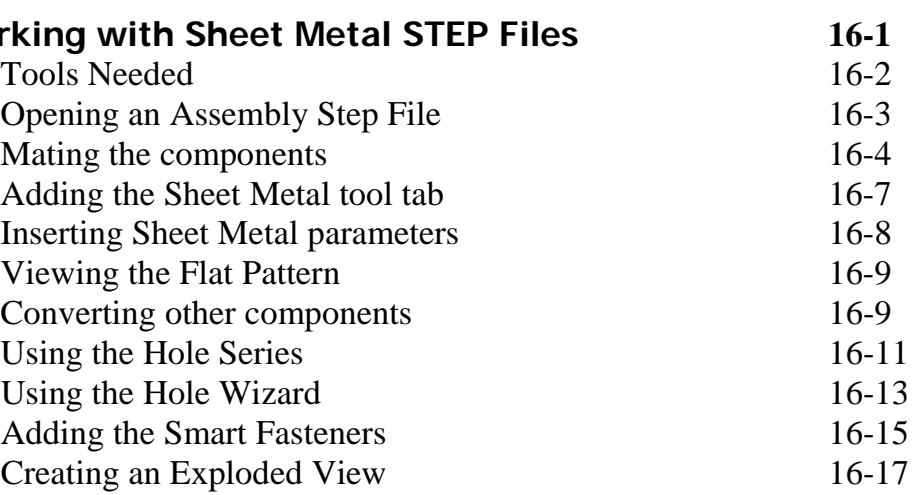

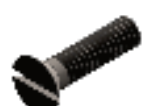

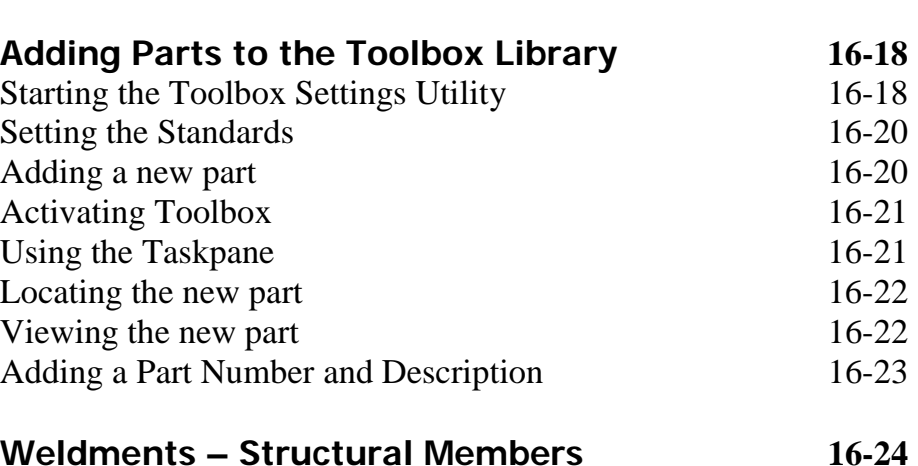

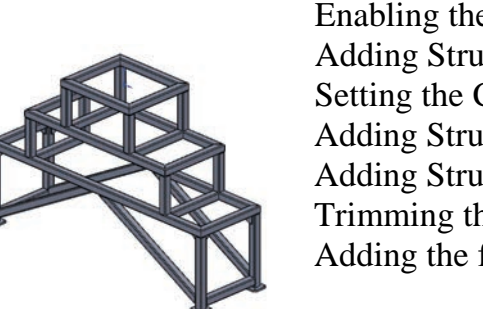

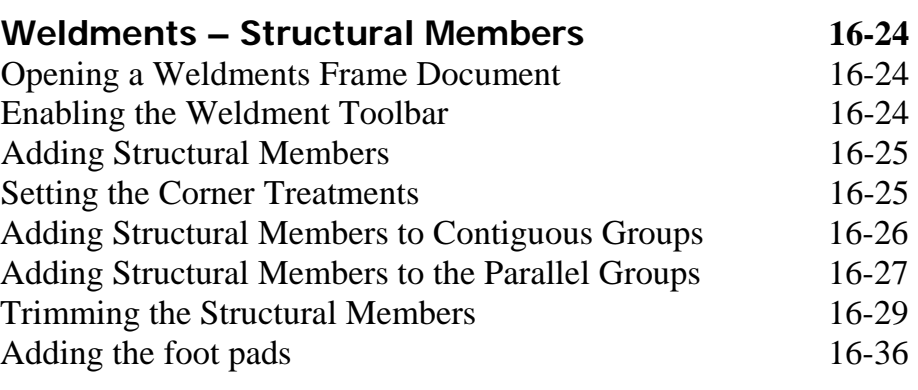

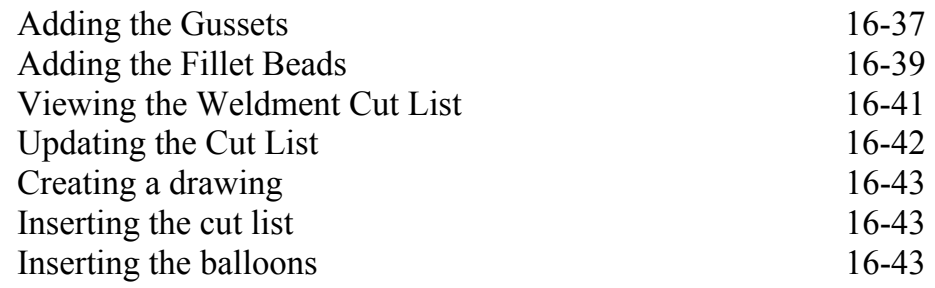

## **Top-Down Assembly Topics**

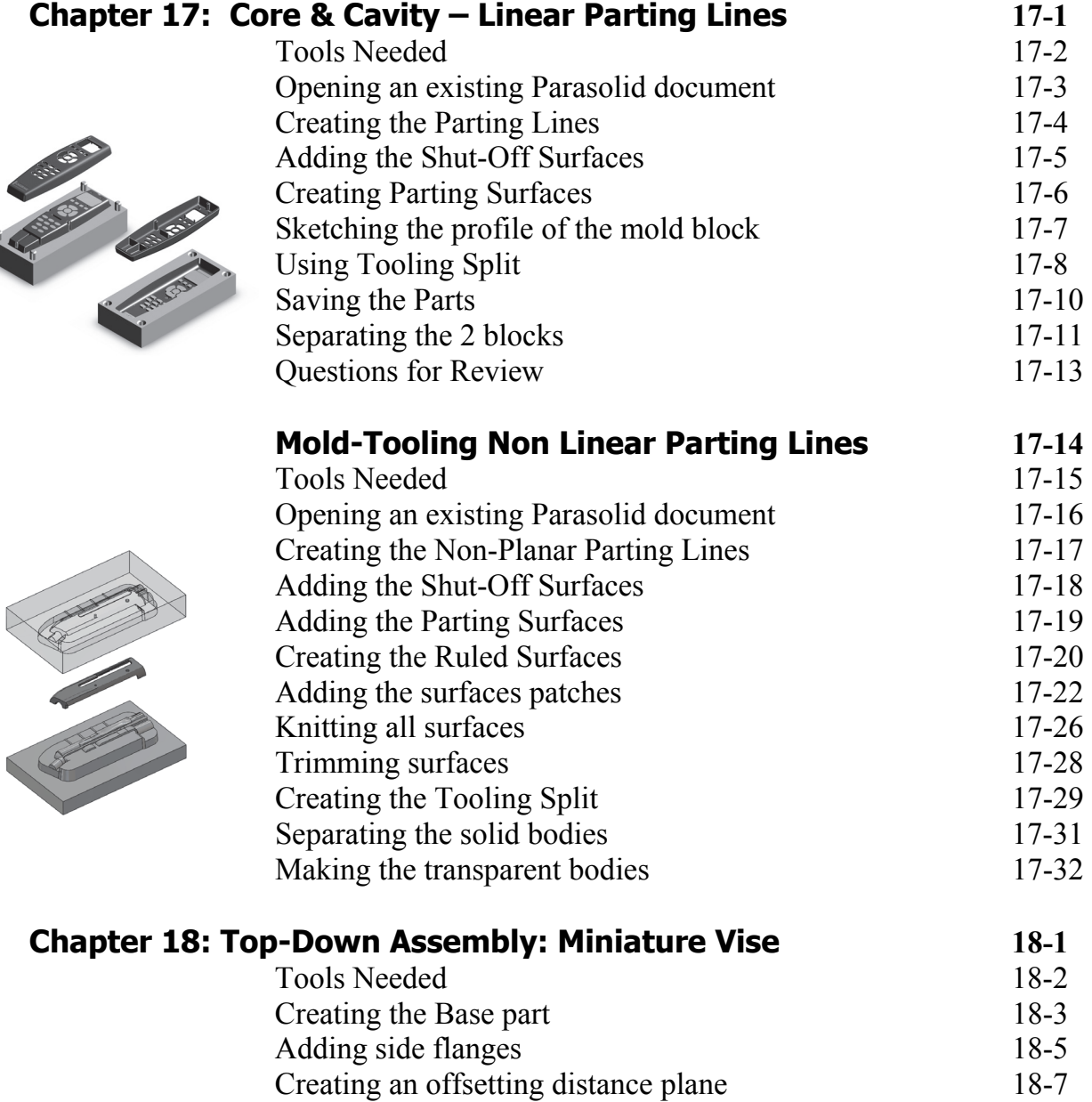

ľ

 $\lambda$ 

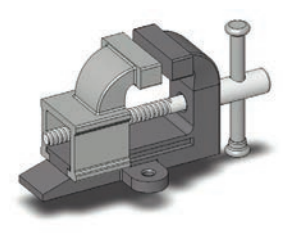

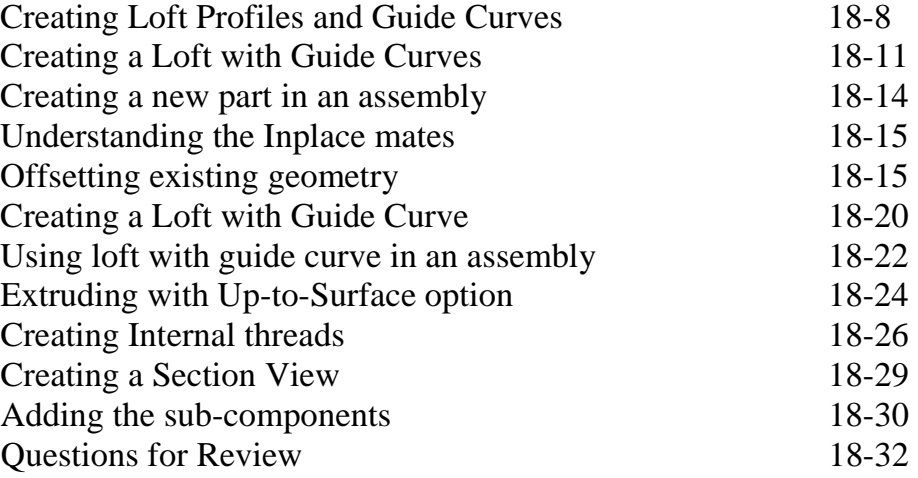

## **Chapter 19: Top-**

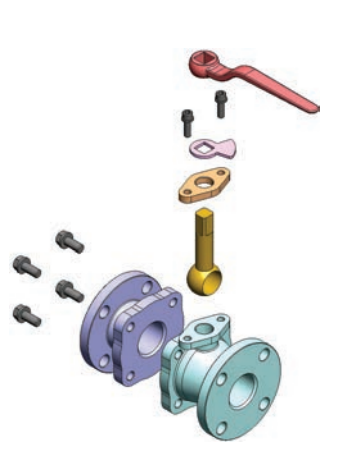

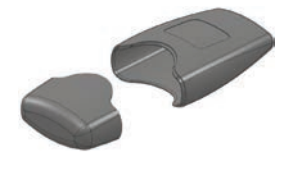

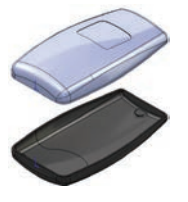

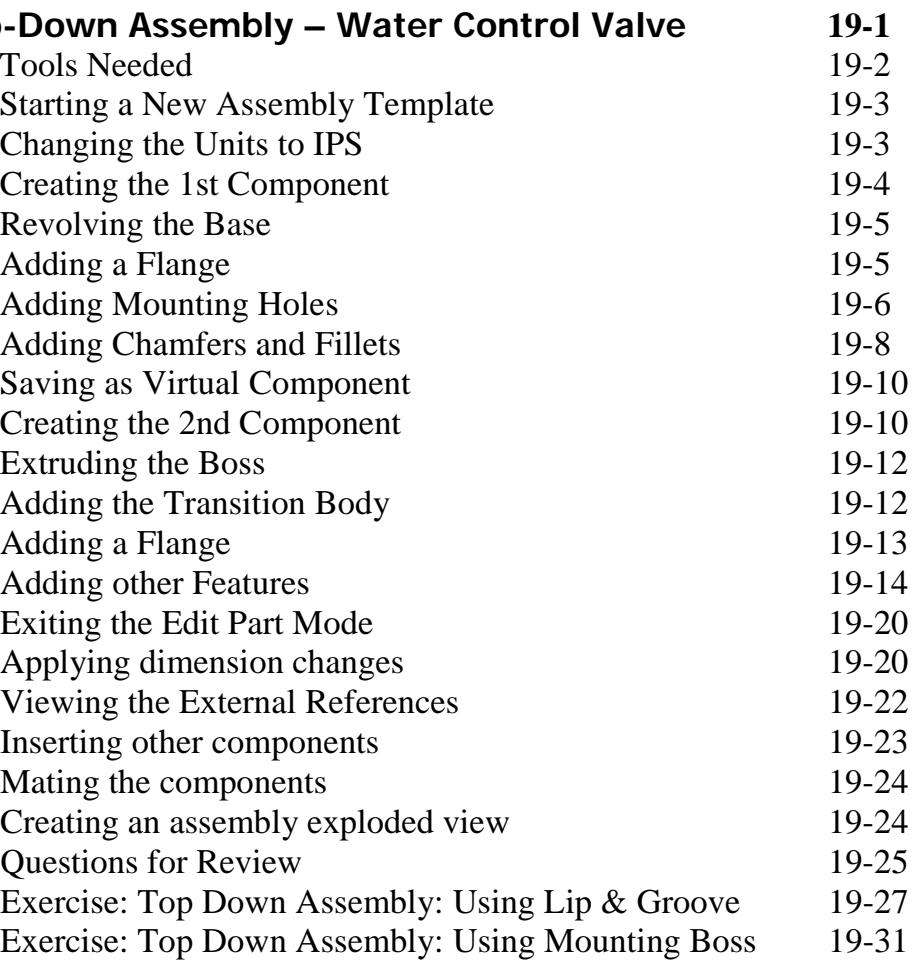

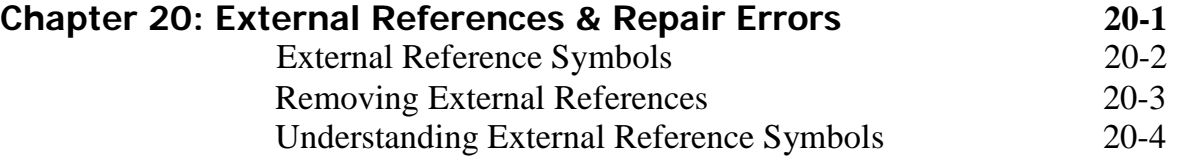

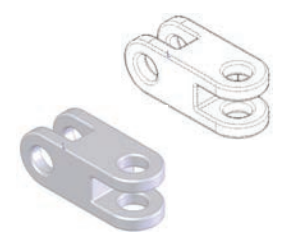

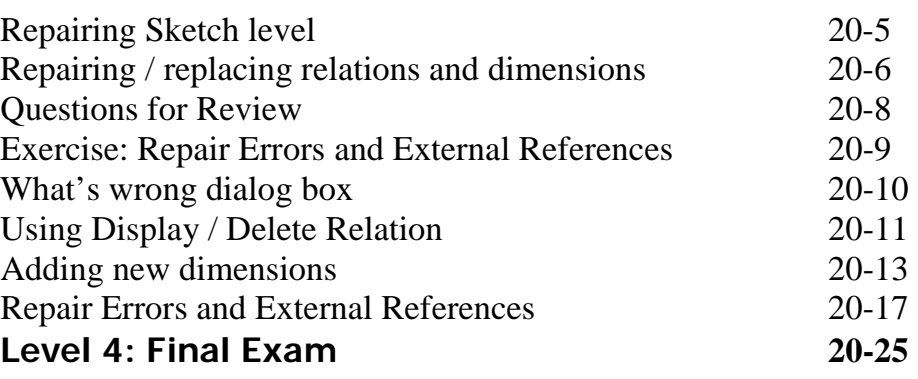

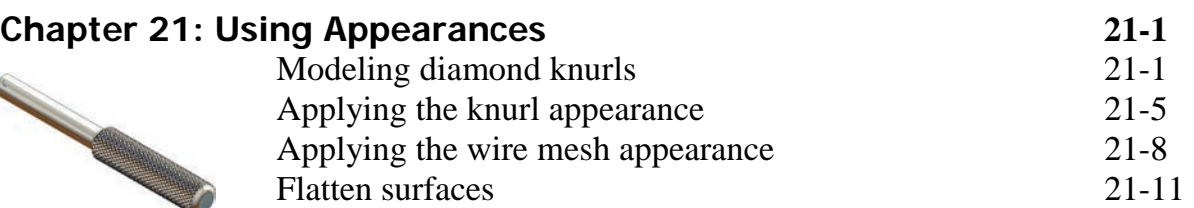

#### **CSWP Core Preparation Practice**

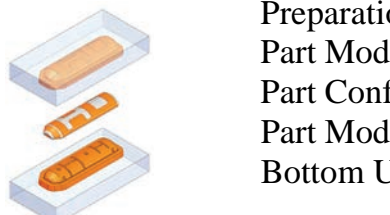

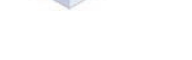

#### on Materials for the CSWP-Core Examination 22-1 eling & Modifications<br>
Figurations & Design Tables<br>
22-22  $figurations & Design Tables$  $P_{22-28}$  $\text{Up assembly}$  22-37

#### **Glossary**

**Index** 

#### **SolidWorks 2015 Quick-Guides:**

Quick Reference Guide to SolidWorks 2015 Command Icons and Toolbars.

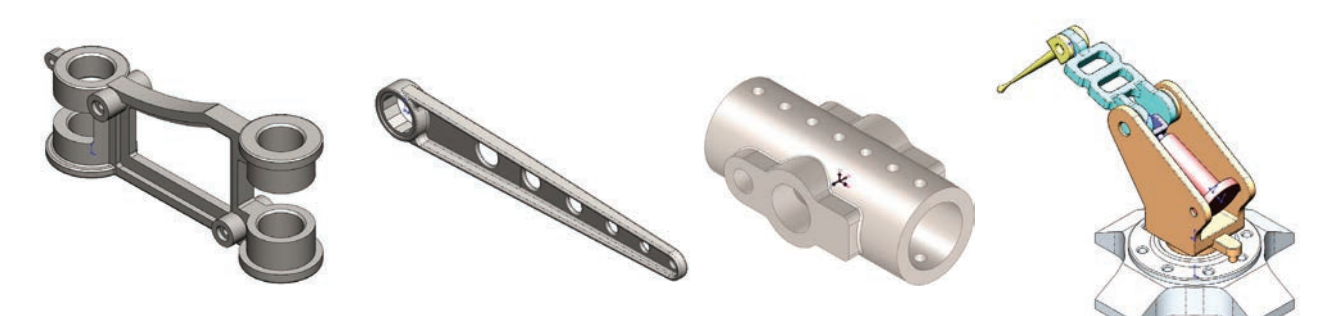